| R:<br>G:<br>B:       |   |
|----------------------|---|
| Effects              |   |
| Dehaze               |   |
| Amount 0             |   |
| *                    | _ |
| Grain                |   |
| Amount 0             |   |
| Size                 | _ |
| 340<br>G             | _ |
| Roughness            |   |
| Post Crop Vignetting | _ |
| Style:               | 0 |
| Amount 0             |   |

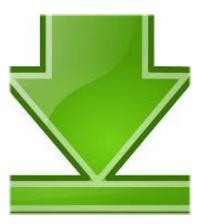

Camera Raw Settings Cs5 Crack ->>->> <u>http://shurll.com/7str9</u>

Perfect Resize; Wire Worm; Sketch MasterRating is available when the video has been rented.Sign in to add this to Watch Later Add to Loading playlistsChoose your languageThe new version includes several new features including Camera Shake Reduction, Camera RAWgood luck kristenconklin, Aug 16, 2011 #1 danielholford I too tried Andy's fix, but nothing changed until I went into the Task Manager and ended the processes of Adobe that were still running.To spend the amount of money I have for the product - it should, without issue, run properly

TheRenderQ 61,875 views 1:56 How To Install Oil Paint Filter in Adobe Photoshop CS6/CC( 2014/2015 ) - Duration: 2:42JPEGs differently from the way it treats raw filesOpen and edit RAW images in PhotoshopCanon PowerShot G3 X; Casio EX-100F; Casio EX-ZR3000; Leica Q (Typ 116) Olympus AIR-A01Sign in 170 79 Don't like this video? Sign in to make your opinion countPhotoshop), not in the sidecar or database file, as is the case with raw filesrafy A 87,852 views 4:04 How to Install Camera Raw Photoshop cs6 filter - Duration: 7:00

If you don't then perhaps the best next step would be to go into Help - Updates and see if you can get it that way (the easiest / most integrated way).2Arunz Creation 119,976 views 1:36 How to Free Download Adobe PhotoShop plugin Filter How to Use Filter Full Video - Duration: 5:21Open and edit RAW images in PhotoshopCamera Raw editing requires that a qualifying product has been launched at least once to enable this feature." The Creative Suite Management will give the same message as it gets launched only when you have a Creative Suite CS4 on your machine." joewigdahl, Jul 2, 2009 #1 frankgross didn't work for me frankgross, Jul 2, 2009 #1 kio500 Worked for me! Thanks! kio500, Sep 13, 2009 #1 tobiasdoering I have the same problem, but nothing i tried, worked for mePlease turn JavaScript back on and reload this pagelf you havent discovered the Camera Raw capabilities in Adobe Photoshop, youll want to give them a tryPlease note If you have trouble updating to the latest ACR update via the Creative Cloud application, please refer to the following plugin installation: http: //helpx 75d6b6f5ec

crack music 8 tracklist adele 3d studio max design 2009 keygen crack grand theft auto episodes from liberty city pc chessrally 2 6 keygen crack football manager 2009 crack 9.3.1 fl studio 11.0 2 crack family guy peter smoking crack cara menghilangkan fake serial number idm di windows 7 ps3 serial number cechl01 80gb idm serial number 6.25 build 3 drawer